## 野洲市LINE 登録手順のご案内

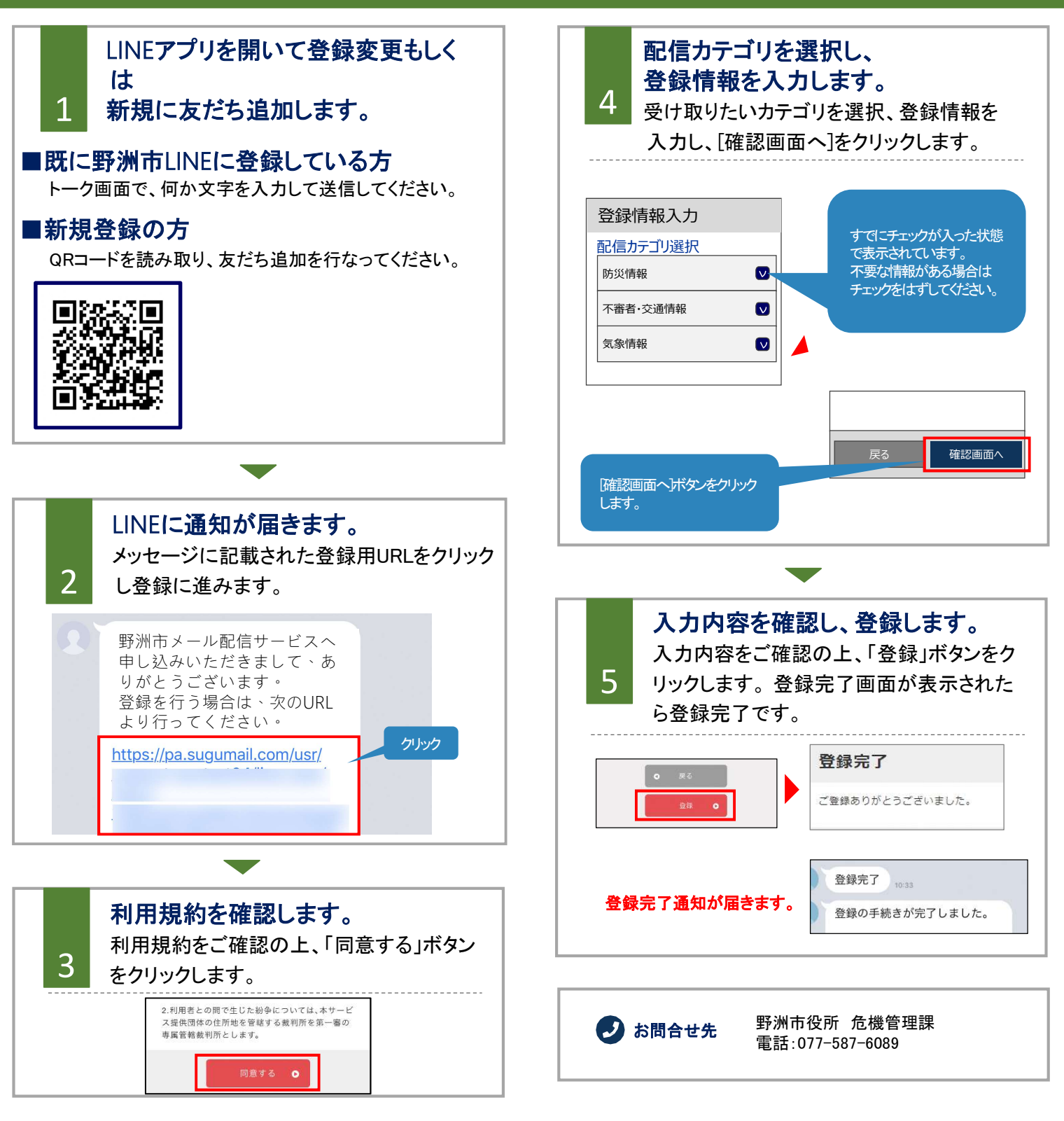

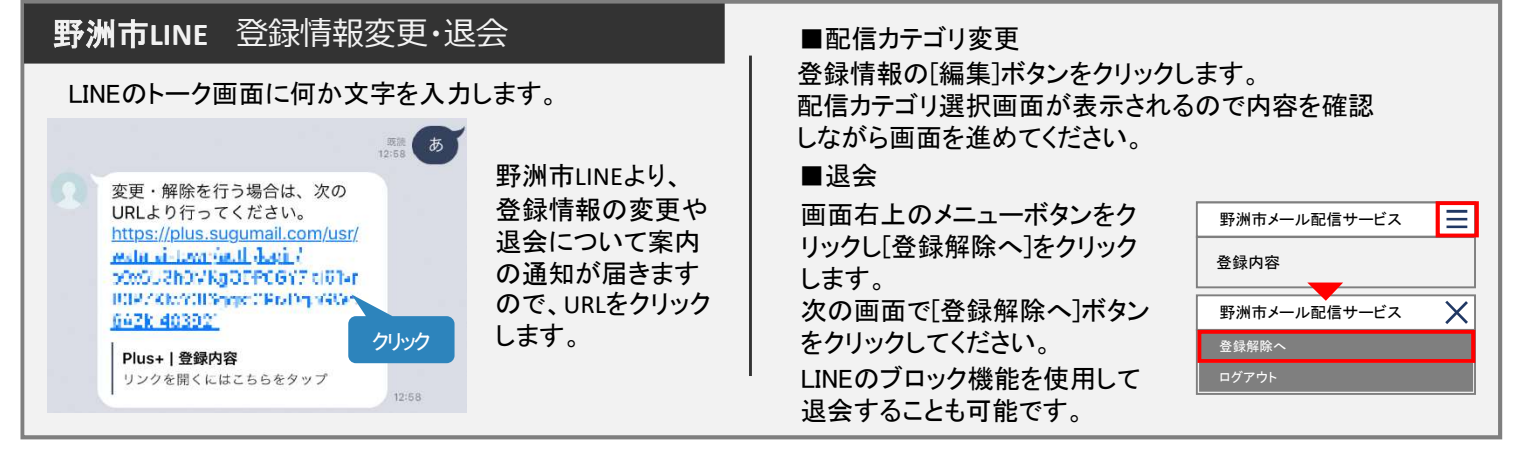